# Powiatowy Urząd Pracy w Opatowie ul. Partyzantów 13, tel/fax (015) 8682 809

## zaprasza do wzięcia udziału

w "przetargu nieograniczonym", zgodnie z art. 39-46, Ustawy z dnia 29 stycznia 2004r., (Prawo zamówień publicznych, jednolity tekst Dz. U. Nr 223, poz. 1655, z dnia 29 listopada 2007r.) o wartości zamówienia mniejszej od kwot określonych w przepisach, wydanych na podstawie art. 11, ust. 8, w/w Ustawy), na dostawę sprzętu komputerowego wg wykazu:

1) serwer szt.1

2) notebook szt. 5

3) zestaw komputerowy szt. 10

4) drukarka igłowa szt. 2

5) drukarka laserowa - monochromatyczna szt. 6

6) drukarka laserowa - kolorowa szt. 2

7) urządzenie wielofunkcyjne szt. 1

8) zasilacz awaryjny UPS szt. 1

9) przełącznik sieciowy 48 portów szt. 1

10) przełącznik sieciowy 24 porty szt. 1

dla potrzeb PUP w Opatowie, zgodnie z art. 39 – 46 Ustawy z dnia 29 stycznia 2004r. (Prawo Zamówień Publicznych, tekst jednolity Dz. U. z 2007 r. Nr 223, poz. 1655).

Termin składania ofert upływa z dniem 30.10.2008 o godzinie 10:00.

Otwarcie ofert nastąpi w dniu 30.10.2008 r. o godzinie 10:30 w siedzibie

zamawiającego (pokój Nr 7).

Kryteria oceny ofert – Cena oferty brutto 100%

Miejsce składania ofert – siedziba PUP Opatów, ul. Partyzantów 13 b, (sekretariat).

Kod wg CPV 30230000-0 – urządzenia komputerowe.

Zainteresowani mogą odebrać Specyfikację Istotnych warunków zamówienia osobiście w pokoju nr 15 lub pobrać ze strony internetowej bip.pup-opatow.pl.

## SPECYFIKACJA ISTOTNYCH WARUNKÓW ZAMÓWIENIA

Zamawiający Powiatowy Urząd Pracy w Opatowie, 27-500 Opatów ul. Partyzantów 13 zaprasza do składania ofert w postępowaniu o udzielenie zamówienia publicznego prowadzonego w trybie przetargu nieograniczonego na podstawie ustawy z dnia 21 stycznia 2004r. Prawo zamówień publicznych (tekst jednolity Dz. U. z 2007 r. Nr 223, poz. 1655) na dostawę sprzętu komputerowego.

## Przedmiotem zamówienia jest dostawa sprzętu komputerowego, którego szczegółowy opis stanowi Załącznik Nr 1 do niniejszej specyfikacji.

Termin realizacji zamówienia 14 dni od daty zawarcia umowy.

## I. INFORMACJE DLA OFERENTÓW

- 1. Oferte należy przygotować na formularzu wg załącznika Nr 5. Oferta winna znajdować się w zamkniętej kopercie z napisem: "Oferta na dostawę sprzętu komputerowego".
- 2. Osobą uprawnioną do kontaktowania się z oferentami jest Grzegorz Sobczyński i Janusz Sobczyk; tel (015) 8682 809 w godzinach 8:00 – 14:00
- 3. Oferte należy złożyć w terminie do dnia 30.10.2008 do godziny 10:00 w pokoju Nr 18 (sekretariat) w siedzibie Powiatowego Urzędu Pracy Opatów.
- 4. Wszystkie oferty otrzymane przez Zamawiającego po terminie określonym w punkcie 3 zostaną zwrócone bez otwierania.
- 5. Każdy oferent może przedłożyć tylko jedną ofertę. Oferty alternatywne nie będą rozpatrywane.
- 6. Oferty muszą być zgodne z wymaganiami podanymi w niniejszej specyfikacji i muszą obejmować całość zamówienia, napisane w języku polskim w sposób trwały. Strony ofert winny być ponumerowane, a wszelkie poprawki parafowane. Załączniki do ofert stanowią jej integralną część i powinny być czytelne i ponumerowane.

Oferta powinna być podpisana przez upoważnione do reprezentowania oferenta osoby, ujawnione w odpowiednim rejestrze handlowym lub innym albo we wpisie do ewidencji działalności gospodarczej. Wszelkie koszty związane z przygotowaniem oferty ponosi Oferent.

Oferty nie spełniające w/w wymagań zostaną odrzucone – zgodnie z postępowaniami art. 89 cyt. wyżej ustawy.

- 7. Do oferty należy załączyć następujące dokumenty (szczegółowy zestaw wymaganych dokumentów stanowi Załącznik Nr 2 do niniejszej specyfikacji):
- oświadczenie zgodne ze wzorem , stanowiącym załącznik Nr 3 do niniejszej SIWZ;
- oświadczenie że oferent jest uprawniony do występowania w obrocie prawnym, oraz że profil jego działania odpowiada profilowi objętemu przedmiotowi zamówienia;
- 8. Otwarcie ofert nastąpi w siedzibie Zamawiającego w dniu 30.10.2008 r. w pokoju Nr 7 o godz. 10:30.
- 9. Oferenci będą związani niniejszą ofertą 30 dni od końca terminu składania ofert. Zamawiający udzieli zamówienia Oferentowi, którego oferta odpowiada zasadom określonym w ustawie – Prawo Zamówień Publicznych, niniejszej SIWIZ, oraz zawiera najniższą cenę.
- 10. W zawiadomieniu wysłanym do Oferenta, którego oferta została wysłana, Zamawiający określi termin i miejsce podpisania umowy.
- 11. Cenę oferty należy określić w wysokości netto + podatek od towarów i usług VAT.
- 12. Oferentom przysługują środki ochrony prawnej określone w ustawie prawo zamówień publicznych.
- 13. Specyfikacja Istotnych Warunków Zamówienia z załącznikami można odebrać na wniosek zainteresowanych w siedzibie Zamawiającego, lub zostanie wysłana pocztą / e-mailem /faksem na pisemny wniosek wykonawcy lub pobrać ze strony internetowej bip.pup – opatow.pl.

### II. WARUNKI DOPUSZCZENIA DO POSTĘPOWANIA ORAZ KRYTERAIA OCENY OFERT

- 1. Zamawiający uzna ofertę za nieważną i ją odrzuci jeżeli nie spełni ona wymogów formalnych określonych niniejszą specyfikacja, a w szczególności:
- nie podpisaną przez osobę uprawnioną do występowania w imieniu Oferenta,
- sporządzoną w języku innym niż polski,
- złożoną po upływie wyznaczonego terminu,
- nie zachowującej formy określonej w punkcie I.1. niniejszej specyfikacji.
- 2. Zamawiający uzna za nie ważna ofertę i ją odrzuci jeżeli zostanie złożona przez oferenta, który jest wykluczony z ubiegania się o udzielenie zamówienie publiczne zgodnie z art. 24 Ustawy – Prawo zamówień publicznych.
- 3. Istotne postanowienia umowy zawarte zostały w Załączniku Nr 4 niniejszej Specyfikacji.
- 4. Kryteria oceny ofertowa: cena ofertowa 100%

 Z ofertami, który wygra postępowanie zostanie podpisana umowa o treści zawartej w w/w załączniku w terminie 14 dni od ogłoszenia wyników postępowania.

Przystąpienie do postępowania o udzielenie zamówienia publicznego jest jednoczesne z przyjęciem postanowień załączonej umowy.

## Załącznikami do niniejszej specyfikacji są:

- 1. Opis przedmiotu zamówienia
- 2. Szczegółowy zestaw wymaganych dokumentów
- 3. Oświadczenie na podst. art. 22 ust. 1 ustawy
- 4. Formularz umowy
- 5. Formularz ofert

## OPIS PRZEDMIOTU ZAMÓWIENIA

Przedmiotem zamówienia jest dostawa sprzętu komputerowego i oprogramowania o następujących, minimalnych parametrach technicznych sprzętu lub asortyment równoważny:

## A. Notebook: 5 sztuk

- procesor w technologii dwurdzeniowej klasy Core 2 Duo lub równoważny częstotliwość taktowania procesora 2,4 GHz (lub większa), częstotliwość taktowania magistrali FSB 1066 MHz, pamięć cache L2 3 MB;
- pamięć operacyjna RAM 2048 MB, DDR2 800 MHz, 1 bank pamięci wolny, możliwość rozbudowy pamięci do 8192 MB;
- kontrolery:
	- karta graficzna NVDIA Quadro NVS 150M lub równoważna, 256 MB wydzielonej pamięci graficznej + TurboCache;
	- karta sieciowa Ethernet 10/100/1000BaseT (RJ45);
	- bezprzewodowa karta sieciowa WiFi 802.11a/b/g/n;
	- wbudowany interfejs Bluetooth;
	- karta dźwiękowa stereo 24 bit;
	- modem analogowy 56kb/s V.92;
- dysk twardy Serial ATA 250 GB;
- matryca LCD TFT 15.4", rozdzielczość WSXGA+ 1680x1050 pikseli;
- nagrywarka DVD-RW DL SuperMulti wraz z oprogramowaniem do nagrywania i odtwarzania DVD;
- zintegrowany czytnik kart pamięci: Secure Digital Card, Memory Stick, Memory Stick Pro, MultiMedia Card, xD Picture Card;
- wbudowana kamera internetowa o rozdzielczości 1.3 Mpix z funkcją AutoMacro i wbudowanym mikrofonem;
- wbudowane głośniki stereo;
- zintegrowany czytnik linii papilarnych;
- wbudowane przyrządy wskazujące: touchpad i trackpoint;
- interfejsy:
	- PC Card Slot (typ I/II);
	- złącze RJ-11;
	- złącze RJ-45;
	- $3$  porty USB 2.0;
	- 1 port IEEE 1394;
	- 1 port szeregowy COM;
	- złącze VGA;
	- wyjście słuchawkowe;
	- wejście mikrofonowe;
	- wejście zasilania (DC-in)
- w zestawie zasilacz prądu przemiennego oraz torba do przenoszenia notebooka;
- system operacyjny MS Windows VISTA Business wersja polska (preinstalowany z funkcją odzyskiwania dysku twardego), możliwość zmiany (downgrade-u) na oryginalny Windows XP Professional;
- pakiet biurowy MS Office 2007 Basic Edition OEM wersja polska z licencją i nośnikiem;
- komplet dokumentacji i nośników ze sterownikami;
- minimalny wymagany okres gwarancji 36 miesięcy.

### B. Zestaw komputerowy: 10 sztuk

- płyta główna w standardzie ATX lub micro-ATX, z chipsetem producenta procesora, częstotliwość taktowania magistrali FSB 1333/1066/800 MHz, złącza kart rozszerzeń minimum: 2 x PCI, 1 x PCI Express x1, 1 x PCI Express x16, 4 gniazda pamięci RAM DDR2 (możliwość rozbudowy pamięci do 8 GB);
- zewnętrzne poty we-wy:
	- 1 równoległy LPT;
	- 1 szeregowy COM;
	- 1 RJ45;
	- 6 USB 2.0;
	- 2 PS/2
	- audio;
- procesor w technologii dwurdzeniowej klasy Core 2 Duo (LGA775) lub równoważny częstotliwość taktowania procesora 2,66 GHz (lub większa), częstotliwość taktowania magistrali FSB 1066 MHz, pamięć cache L2 3 MB, możliwość pracy w trybie 64-bitowym;
- pamięć operacyjna RAM 2 GB, DDR2 800 MHz (PC2-6400) (2 x 1 GB) tryb dual channel;
- kontrolery:
	- karta graficzna PCI-Express lub zintegrowana na płycie głównej na szynie PCI-Express, wyposażona w wyjście analogowe D-Sub;

- karta sieciowa 10/100/1000 Mbit/s, full duplex, zintegrowana na płycie głównej;
- karta dźwiękowa zgodna ze standardem 7.1 High Definition Audio, zintegrowana na płycie głównej;
- dysk twardy Serial ATAII, 320 GB, 16 MB cache, 7200 obr./min.;
- naped optyczny DVD±R/RW DL LightScribe wraz z oprogramowaniem do nagrywania DVD;
- napęd dyskietek 3,5" 1,44 MB;
- obudowa midi tower (złącza USB i audio umieszczone na frontowej stronie przedniego panelu w jego górnej lub środkowej części) z zasilaczem w standardzie ATX 2.2 PFC o mocy 350W;
- klawiatura Win 98, (OWERTY), PS/2 lub USB;
- mysz optyczna, PS/2 lub USB, 2 przyciski, 1 pokrętło przewijania (scroll), podkłada pod mysz;
- monitor LCD TFT TN 19 cali, rozdzielczość fizyczna: SXGA 1280x1024 (1,3 megapiksela), wielkość plamki: 0,294 mm, czas reakcji matrycy: 2 ms, jasność: 300 cd/m<sup>2</sup>, kontrast maks.: 1000:1, kąty widzialności poziom/pion: (CR>10) 160°/160°, częstotliwość pozioma: 24-80 kHz, częstotliwość pionowa: 55-75 Hz, wejścia: analogowe D-Sub / cyfrowe DVI-D, szerokość pasma wizyjnego 135 MHz, wyświetlane kolory: 16,7 mln, zintegrowane głośniki 2x1 W, regulacja nachylenia: 20° do tyłu / 5° do przodu, sterowniki: Windows 98/XP/Vista, spełniane normy bezpieczeństwa i ergonomii: CE, TCO '03, MPR III, ISO 13406-2, dołączone akcesoria: przewód DVI, przewód D-sub, przewód audio, przewód zasilający;
- system operacyjny MS Windows Vista Business PL OEM (wersja 32 bitowa) z licencją i nośnikiem;
- pakiet MS Office 2007 Basic Edition PL OEM z licencją i nośnikiem;
- komplet dokumentacji i nośników ze sterownikami;
- listwa antyprzepięciowa z wyłącznikiem sieciowym, 5 gniazd, długość przewodu min. 1,5 m;
- poszczególne elementy zestawu powinny być w jednolitej kolorystyce, czarnej lub czarno-srebrnej;
- minimalny wymagany okres gwarancji: zestaw komputerowy 24 miesiące, monitor 36 miesięcy.

## C. Serwer: 1 sztuka

- płyta główna dedykowana do pracy w serwerach, z chipsetem producenta procesora, możliwość instalacji 2 procesorów, częstotliwość taktowania magistrali FSB 1333 MHz, minimum cztery złącza kart rozszerzeń typu PCI-Express, nie mniej niż 8 gniazd pamięci RAM DDR2 (możliwość rozbudowy pamięci do 64 GB);
	- zewnętrzne poty we-wy:
		- 1 port szeregowy;
		- 5 portów USB 2.0 (2 z przodu, 2 z tyłu, 1 wewnątrz obudowy);
		- 1 port PS/2 klawiatura;
		- 1 port  $PS/2$  mysz;
		- 2 porty VGA (1 z przodu, 1 z tyłu obudowy);
		- 2 porty LAN RJ45;
		- 1 port zdalnego zarządzania;
- 2 procesory klasy Intel Quad Core Xeon X5450 lub równoważne, częstotliwość taktowania procesorów 3 GHz, częstotliwość taktowania magistrali FSB 1333 MHz, pamięć cache procesora L2 12 MB (2 x 6 MB);
- pamięć operacyjna RAM 8 GB, PC2-5300 DDR2 667 MHz (4 x 2 GB);
- kontrolery:
	- zintegrowany kontroler graficzny, maksymalna rozdzielczość 1600x1200, 32 MB pamięci graficznej;
	- 2 zintegrowane wielofunkcyjne karty sieciowe 10/100/1000 Mbit/s Ethernet z mechanizmem TCP/IP Offload i obsługą technologii Accelerated iSCSI;
	- kontroler macierzy Serial Attached SCSI (SAS) z 512 MB pamięci podręcznej zapisu, obsługa RAID  $0/1/1+0/5/6$ ;
- 2 dyski twarde Serial Attached SCSI (SAS) podłączane podczas pracy, 146 GB, 10 000 obr./min., w konfiguracji RAID 1, możliwość instalacji do 8 dysków twardych SFF podłączanych podczas pracy;
- naped optyczny DVD±R/RW;
- obudowa o wysokości 2U dedykowana do zamontowania w szafie Rack 19", zestaw szyn do mocowania w szafie i wysuwania do celów serwisowych;
- 2 nadmiarowe, podłączane podczas pracy zasilacze 800 W;
- klawiatura Win 98, PS/2;
- mysz optyczna PS/2, 1x rolka przewijania, podkłada pod mysz;
- obsługiwane systemy operacyjne: Microsoft Windows Server 2003, Microsoft Windows Server 2008, Novell NetWare, Linux (Red Hat, SuSE);
- komplet dokumentacji i nośników ze sterownikami:
- minimalny wymagany okres gwarancji 36 miesięcy.

### D. Drukarka igłowa: 2 sztuki

- ilość igieł: 9 szt.;
- szerokość papieru: max. 10 cali;
- szybkość druku: 435 zn/s w trybie DRAFT;
- rozdzielczość: 240x214 dpi
- pamięć bufora: 88 KB (lub więcej);
- MTBF: 10 000 godzin (lub większa);
- interfejsy: port równoległy Centronics, USB;

- - kodowanie koloru: 24-bitowe;
	- wersja sterownika Twain: zgodny z TWAIN Wersja 1.9;
	- format pliku zawierającego zeskanowany obraz: JPEG, TIFF, BMP, GIF, PDF, PNG;
		- 3
- obsługiwane języki drukowania: emulacja IBM Graphics/Proprinter, Epson FX, Oki ML-Standard;
- obsługiwane strony kodowe: Windows East Europe, Polska Mazovia, East Europe Latin II 852, ISO Latin 2;
- liczba drukowanych kopii: papier wielowarstwowy (oryginał + 4 kopie);
- podawanie papieru: traktor tylny pchający do podawania od tyłu (składanka), ręczne podawanie pojedynczych kartek (arkusze A4), funkcja parkowania papieru;
- obsługiwane systemy operacyjne: DOS, Windows;
- minimalny wymagany okres gwarancji 24 miesiące.

## E. Drukarka laserowa - monochromatyczna: 6 sztuk

- technologia druku: monochromatyczny druk laserowy;
- rozdzielczość druku: 1200x1200 dpi;
- szybkość druku: do 26 stron A4 na minutę;
- czas wydruku pierwszej strony: poniżej 8,5 s (z trybu uśpienia);
- zainstalowana pamięć: 32 MB (możliwość rozszerzenia do 288 MB);
- wydajność miesięczna: do 15 000 stron;
- interfejsy: Hi-Speed USB (zgodny ze specyfikacją USB 2.0), wbudowany serwer druku do sieci Fast Ethernet;
- obsługiwane języki drukowania: HP PCL 6, HP PCL 5e, emulacja PostScript poziom 3 z automatycznym przełączaniem języków;
- druk dwustronny (duplex): automatyczny;
- standardowe wymiary nośników: A4, A5, A6, B5, B6, C5, DL;
- kroje czcionek: 45 skalowalnych czcionek TrueType, 35 czcionek PostScript;
- pojemność podajnika papieru: 250 stron (lub większa);
- obsługiwane systemy operacyjne: Windows 98/XP/Vista;
- dokumentacja oraz nośniki z oprogramowaniem i sterownikami;
- minimalny wymagany okres gwarancji 12 miesięcy.

## F. Drukarka laserowa - kolorowa: 2 sztuki

- technologia druku: jednoprzebiegowy, kolorowy druk laserowy;
- rozdzielczość druku: 600x600 dpi;
- szybkość druku: do 20 stron A4 na minute;
- czas wydruku pierwszej strony: w czerni poniżej 17,8 s, w kolorze poniżej 18 s (z trybu gotowości);
- zainstalowana pamięć: 128 MB DDR2 RAM + 4 MB wewnętrznej pamięci Flash (możliwość rozszerzenia pamięci do 384 MB);
- wydajność miesięczna: do 40 000 stron;
- interfejsy: Hi-Speed USB 2.0, wbudowany interfejs Fast Ethernet 10/100 Base-TX ze złączem RJ-45;
- obsługiwane języki drukowania: HP PCL 6, HP PCL 5e, emulacja HP Postscript Level 3;
- druk dwustronny (duplex): automatyczny;
- standardowe wymiary nośników: A4, A5, A6, B5 (JIS), 10x15 cm, 16 K, koperty (ISO DL, ISO C5, ISO B5), pocztówki (Standard nr 10, JIS pojedyncze, JIS podwójne);
- kroje czcionek: 84 skalowalnych czcionek TrueType;
- pojemność podajnika papieru: 250 stron (lub większa);
- obsługiwane systemy operacyjne: Windows XP Professional, Windows Vista;
- dokumentacja oraz nośniki z oprogramowaniem i sterownikami;
- minimalny wymagany okres gwarancji 12 miesięcy.

## G. Urządzenie wielofunkcyjne: 1 sztuka

- funkcje: drukowanie, kopiowanie i wysyłanie faksów w czerni, skanowanie w czerni i w kolorze;<br>- technologia druku: monochromatyczny druk laserowy:
- technologia druku: monochromatyczny druk laserowy;<br>- rozdzielczość druku: 1200x1200 dni:
- rozdzielczość druku: 1200x1200 dpi;
- szybkość druku: do 26 stron A4 na minutę;
- czas wydruku pierwszej strony: poniżej 10 s;
- obsługiwane języki drukowania: HP PCL 6, HP PCL 5e, emulacja PostScript poziom 3;
- kroje czcionek: 45 skalowalnych czcionek TrueType, 35 czcionek PostScript;
- druk dwustronny (duplex): automatyczny;
- prędkość modemu: 33,6 kb/s (3 sekundy na stronę);
- pamięć faksu: do 600 stron;
- rozdzielczość faksu: standardowo 203 x 98 dpi, najwyższa 203 x 196 dpi, najwyższa (bez półtonów) 300 x 300 dpi;
- automatyczne ponowne wybieranie numeru: Tak;
- wysyłanie faksów z opóźnieniem: Tak;
- typ skanera: skaner płaski, automatyczny podajnik dokumentów;
- rozdzielczość skanowania: optyczna do 1200 dpi, optymalizowana do 19200 dpi;
	-
- 

- prędkość kopiowania: do 26 kopii/min (jeden arkusz na stoliku, wiele kopii, prędkość kopiowania z wykorzystaniem automatycznego podajnika dokumentów do 17,5 kopii/min);
- rozdzielczość kopiowania: 600 x 600 dpi;
- liczba kopii: do 99;
- powiększenie/zmniejszenie kopii: 25 do 400%
- zainstalowana pamięć: 64 MB (możliwość rozbudowy do 320 MB);
- nośniki: papier (bond, kolorowy, wysoko- i niskogramaturowy, firmowy, zwykły, wstępnie zadrukowany, dziurkowany, ekologiczny, szorstki), koperty, przeźrocza, etykiety, kartony,
- standardowe wymiary nośników: A4, A5, A6, B5 (JIS), C5, DL, 16K, Postcard (JIS), Double Postcard (JIS);
- wydajność miesięczna: do 15 000 stron;
- interfejsy: Ethernet 10/100Base-T, Hi-Speed USB (zgodny ze specyfikacją USB 2.0), gniazdo faksu RJ-11, wyjście liniowe RJ-11;
- obsługiwane systemy operacyjne: Windows XP Professional, Windows Vista;
- dokumentacja oraz nośniki z oprogramowaniem i sterownikami;
- minimalny wymagany okres gwarancji 12 miesięcy.

## H. Zasilacz awaryjny UPS: 1 sztuka

- technologia budowy: line-interactive;
- nominalne napięcie wejściowe: 220V-240V AC 50 Hz;
- znamionowa moc wyjściowa: 1600VA/960W;
- kształt napięcia wyjściowego: aproksymowana sinusoida;
- czas przełączania: 1,5 ms;
- wbudowany układ AVR, zakres pracy AVR 170-200Vac +/-3Vac;
- czas pracy bateryjnej (przy 80% obc.): 9 min.;
- interfejs komunikacyjny: RS-232;
- obudowa: typu Rack  $19"$  3U z możliwością instalacji w szafie  $19"$ ;
- filtracja napięcia wyjściowego: filtr przeciwzakłuceniowy EMI/RFI;
- zabezpieczenie wyjścia: elektroniczne zwarciowe i przeciążeniowe;
- ilość gniazd wyjściowych: 4;
- akumulatory: 4 bezobsługowe akumulatory VRLA, 7Ah, 12 V;
- czas ładowania akumulatorów do 80% poj.: typowo 6-8 h;
- rozbudowa: możliwość podłączenia zewnętrznego modułu baterii;
- ochrona linii telefonicznej filtr przepięciowy, 2 złącza RJ-11;
- sygnalizacja stanu zasilacza za pomocą diod LED na panelu przednim oraz sygnalizacja akustyczna;
- dokumentacja oraz nośniki z oprogramowaniem monitorująco-zarządzającym pozwalającym na monitorowanie parametrów zasilacza, zmianę ustawień konfiguracyjnych oraz bezpieczne zamknięcie systemów operacyjnych: (Windows 9x/XP, Windows Server 2003, Novell NetWare, Linux) oraz zamknięcie stacji roboczych i serwerów w sieci LAN;
- minimalny wymagany okres gwarancji 24 miesiące.

### I. Przełącznik sieciowy: 1 sztuka

- 48 portów Ethernet RJ-45 10BASE-T/100BASE-TX/1000BASE-T;
- 4 porty mini-GBIC Gigabit Ethernet (współdzielone) dla sieci światłowodowych obsługiwanych za pośrednictwem modułów nadawczo-odbiorczych SFP;
- automatyczne negocjowanie szybkości i trybu dupleks;
- automatyczne rozpoznawanie rodzaju okablowania (Auto- MDI/MDI-X);
- przycisk RESET na obudowie;
- port konsoli;
- port RPS dla podłaczenia nadmiarowego zasilacza;
- pojemność przełączania: 96 Gbps non-blocking;
- pojemność przekierowania: 71,4 M pakietów na sekundę (64-bitowe pakiety);
- obsługa do 8000 adresów MAC;
- obsługa VLAN: 802.11q Tag-based (do 256 grup), Port-based, Protocol-based, Management VLAN, Private VLAN Edge (PVE), GVRP (Group VLAN Registration Protocol);
- łączenie urządzeń w stos: możliwość połączenia do 192 portów, dodawanie i odejmowanie urządzeń bez przerywania pracy stosu, połączenie stostu w topologii magistrali lub pierścienia, praca w trybie Master i Backup master dla urządzeń obsługujących stos, automatyczne lub ręczne numerowanie urządzeń w stosie;
- QoS przyporządkowywanie wag WRR (Weight Round Robin) / CoS (Class of Service) dla 4 kolejek na każdym porcie przełącznika, limitowanie pasma;
- Spanning Tree: IEEE 802.1D Spanning Tree, IEEE 802.1w Rapid Spanning Tree, IEEE 802.1s Multiple Spanning Tree, Fast Linkover;
- port mirroring: przekierowywanie ruchu z fizycznego portu na inny port;
- agregacja portów: do 8 portów w 8 grupach, obsługa LACP 802.3ad (Link Aggregation Control Protocol);

- obsługiwane standardy: 802.3 10BASE-T Ethernet, 802.3u 100BASE-TX Fast Ethernet, 802.3ab 1000BASE-T Gigabit Ethernet, 802.3z Gigabit Ethernet, 802.3x Flow Control, 802.3ad; 802.1D STP, 802.1Q/p VLAN, 802.1w Rapid STP, 802.1s Multiple STP, 802.1x Port Access Authentication;
	- zarządzanie i konfiguracja przez: przeglądarkę internetową (HTTP/HTTPS), telnet;
- aktualizacja firmware'u przez przeglądarkę internetową HTTP lub protokół TFTP, elastyczna aktualizacja wykorzystująca podwójny obraz;
- obudowa o wysokości 1U dedykowana do zamontowania w szafie Rack 19";
- dokumentacja oraz nośniki z oprogramowaniem;
- minimalny wymagany okres gwarancji 60 miesięcy.

## J. Przełącznik sieciowy: 1 sztuka

- 24 porty Ethernet RJ-45 10BASE-T/100BASE-TX/1000BASE-T;
- 4 porty mini-GBIC Gigabit Ethernet (współdzielone) dla sieci światłowodowych obsługiwanych za pośrednictwem modułów nadawczo-odbiorczych SFP;
- automatyczne negocjowanie szybkości i trybu dupleks;
- automatyczne rozpoznawanie rodzaju okablowania (Auto- MDI/MDI-X);
- przycisk RESET na obudowie;
- port konsoli;
- port RPS dla podłączenia nadmiarowego zasilacza;
- pojemność przełączania: 48 Gbps non-blocking;
- pojemność przekierowania: 35,7 M pakietów na sekundę (64-bitowe pakiety);
- obsługa do 8000 adresów MAC;
- obsługa VLAN: 802.11q Tag-based (do 256 grup), Port-based, Protocol-based, Management VLAN, Private VLAN Edge (PVE), GVRP (Group VLAN Registration Protocol);
- łączenie urządzeń w stos: możliwość połączenia do 8 urządzeń (192 porty), dodawanie i odejmowanie urządzeń bez przerywania pracy stosu, połączenie stostu w topologii magistrali lub pierścienia, praca w trybie Master i Backup master dla urządzeń obsługujących stos, automatyczne lub ręczne numerowanie urządzeń w stosie;
- QoS przyporządkowywanie wag WRR (Weight Round Robin) / CoS (Class of Service) dla 4 kolejek na każdym porcie przełącznika, limitowanie pasma;
- Spanning Tree: IEEE 802.1D Spanning Tree, IEEE 802.1w Rapid Spanning Tree,IEEE 802.1s Multiple Spanning Tree, Fast Linkover;
- port mirroring: przekierowywanie ruchu z fizycznego portu na inny port;
- agregacja portów: do 8 portów w 8 grupach, obsługa LACP 802.3ad (Link Aggregation Control Protocol);
- obsługiwane standardy: 802.3 10BASE-T Ethernet, 802.3u 100BASE-TX Fast Ethernet, 802.3ab 1000BASE-T Gigabit Ethernet, 802.3z Gigabit Ethernet, 802.3x Flow Control, 802.3 ad LACP, 802.1d STP, 802.1Q/p VLAN, 802.1w Rapid STP, 802.1s Multiple STP, 802.1x Port Access Authentication;
- zarządzanie i konfiguracja przez: przeglądarkę internetową (HTTP/HTTPS), telnet;
- aktualizacja firmware'u przez przeglądarkę internetową HTTP lub protokół TFTP, elastyczna aktualizacja wykorzystująca podwójny obraz;
- obudowa o wysokości 1U dedykowana do zamontowania w szafie Rack 19";
- dokumentacja oraz nośniki z oprogramowaniem;
- minimalny wymagany okres gwarancji 60 miesięcy.

Wymieniony wyżej sprzęt winien spełniać wymogi norm Unii Europejskiej dla sprzętu komputerowego oraz posiadać odpowiednie certyfikaty CE, ISO (sprzęt z punktów B i C powinien posiadać dołączoną deklarację zgodności z wymaganiami ogólnymi CE na cały zestaw).

# SZCZEGÓŁOWY ZESTAW DOKUMENTÓW WYMAGANTCH OD OFERENTÓW

- 1. Wymagany formularz oferty w/g Załącznika Nr 5 do niniejszej specyfikacji.
- 2. Oświadczenie oferenta, że nie podlega wykluczeniu z postępowania wg załącznika Nr 3 do niniejszej specyfikacji.
- 3. Zaświadczenie o braku zaległości podatkowej ważne w okresie składania oferty.
- 4. Zaświadczenie o braku zaległości w opłacaniu składek na ubezpieczenie społeczne.
- 5. Oświadczenie o związaniu ofertą na czas wskazany w specyfikacji.
- 6. Oświadczenie o akceptacji warunków umowy zawartych w Załączniku Nr 4 do niniejszej specyfikacji.
- 7. Oświadczenie o zgodności parametrów oferowanego sprzętu z opisem przedmiotu zamówienia zawartym w Załączniku Nr 1.

Uwaga!

Brak chociaż jednego z wyżej wymienionych załączników, albo brak podpisu pod każdym z nich osób upoważnionych do występowania w imieniu oferenta spowoduje że zamawiający będzie zmuszony do odrzucenia oferty z powodów formalnych

Załącznik Nr 3

Pieczęć i nazwa oferenta data...............................

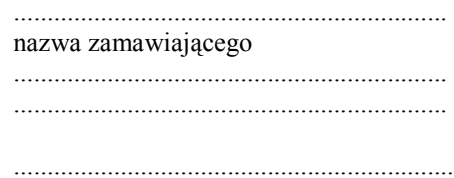

# **OŚWIADCZENIE**

Na podstawie art. 22 ust. 1 ustawy z dnia 21 stycznia 2004 r. prawo zamówień publicznych (tekst jednolity Dz. U. z 2007 r. Nr 223, poz. 1655) ........................ (pełna nazwa oferenta) ............................................. oświadcza, Ŝe:

- posiada uprawnienia niezbędne do wykonywania określonych prac i czynności,
- posiada niezbędną wiedzę i doświadczenie, potencjał techniczny i ekonomiczny, a także pracowników zdolnych do wykonania zamówienia,
- znajduje się w sytuacji finansowej zapewniającej wykonanie zamówienia,
- nie podlega wykluczeniu z postępowania o udzielenie zamówienia publicznego w związku z art. 24 ustawy – prawo zamówień publicznych.

................................................. podpis osoby uprawnionej

## UMOWA

O udzielenie zamówienia publicznego zawarta w trybie przetargu nieograniczonego o cenę na podstawie art. 39 zgodnie z przepisami Ustawy – Prawo Zamówień Publicznych

dnia .......................................pomiędzy Powiatowym Urzędem Pracy w Opatowie z siedzibą w Opatowie, ul. Partyzantów 13 reprezentowanym przez:

........................... – Dyrektor

Zwanym dalej Zamawiającym a

.........................................

reprezentowanym przez:

......................................... zwanym dalej Wykonawcą

### § 1.

### Zamawiający zamawia a Wykonawca przyjmuje do wykonania dostawę sprzętu komputerowego:

1) serwer szt.1

- 2) notebook szt. 5
- 3) zestaw komputerowy szt. 10
- 4) drukarka igłowa szt. 2
- 5) drukarka laserowa monochromatyczna szt. 6
- 6) drukarka laserowa kolorowa szt. 2
- 7) urządzenie wielofunkcyjne szt. 1
- 8) zasilacz awaryjny UPS szt. 1
- 9) przełącznik sieciowy 48 portów szt. 1
- 10) przełącznik sieciowy 24 porty szt. 1

§ 2.

- 1. Zamawiający zapłaci Wykonawcy wynagrodzenie w wysokości netto ..................... słownie: ............................................ + podatek VAT w wysokości 22%, co stanowi ogólną kwotę brutto .............................. słownie: ............................................................ Wynagrodzenie zawiera wszystkie koszty związane z dostawą łącznie z opakowaniem, transportem i rozładunkiem dostarczonych materiałów do siedziby Zamawiającego.
- 2. Zapłata nastąpi przelewem na konto Wykonawcy podane na fakturze w terminie 14 dni od daty otrzymania faktury przez zamawiającego wystawionego najwcześniej w dniu odbioru dostarczonych materiałów do siedziby Zamawiającego.

§ 3.

Termin wykonania dostawy – ...............................

W przypadku stwierdzenia uszkodzenia materiałów Wykonawca zobowiązany jest do jego wymiany w ciągu 3 dni roboczych od zgłoszenia przez Zamawiającego.

§ 5.

- Wykonawca udziela gwarancji na dostarczony sprzęt komputerowy zgodnie z okresem wymienionym w ofercie.
- Warunki gwarancji są jednolite przez cały okres gwarancji.
- Wykonawca gwarantuje, że wszystkie dostarczone materiały są najwyższej jakości i podejmuje się wymienić bezpłatnie materiały defektowe podczas okresu gwarancji.

§ 6.

## 1. Wykonawca zapłaci Zamawiającemu karę umowną:

- za każdy dzień zwłoki w dostarczeniu przedmiotu umowy w wysokości 0,05% ogólnego wynagrodzenia,
- za każdy dzień zwłoki w usunięciu wad w wysokości 0,02% wynagrodzenia, licząc od wyznaczonego terminu na wady,
- za odstąpienie od umowy z przyczyn, za które Zamawiający nie odpowiada w wysokości 10% ogólnego wynagrodzenia przedmiotu umowy.

### 2. Zamawiający zapłaci Wykonawcy karę umowną:

- za odstąpienie od umowy z przyczyn, za które dostawca nie odpowiada z wyjątkiem § 6 pkt. 3 niniejszej umowy w wysokości 10% ogólnego wynagrodzenia przedmiotu umowy.
- 3. W razie wystąpienia istotnej zmiany okoliczności powodującej, że wykonanie umowy nie leży w interesie publicznym, czego nie można było przewidzieć w chwili zawarcia umowy, Zamawiający może odstąpić od umowy w terminie miesiąca od powzięcia wiadomości o powyższych okolicznościach. W takim przypadku dostawca może żadać jedynie wynagrodzenia należnego mu z tytułu wykonania cześci umowy.
- 4. Strony mają prawo dochodzić odszkodowania uzupełniającego na zasadach Kodeksu Cywilnego, jeżeli szkoda przewyższy wysokość kar umownych.

§ 7.

Wszelkie zmiany i uzupełnienia treści umowy mogą być dokonane za zgodą stron w formie pisemnej pod rygorem nieważności.

§ 8.

W sprawach nie regulowanych niniejszą umową mają zastosowanie odpowiednie przepisy ustawy z dnia 29 stycznia 2004 roku. Prawo Zamówień Publicznych i Kodeksu Cywilnego.

§ 9.

Umowę sporządzono w 2 jednobrzmiących egzemplarzach, po jednym ze stron.

Zamawiający: Wykonawca:

Załącznik Nr 5

## FORMULARZ

DATA.................................

Nazwa i dokładny adres firmy

....................................... ....................................... .......................................

## **OFERTA**

 ............................................ nazwa zamawiającego ............................................ ............................................

............................................

Nawiązując do zaproszenia do uczestnictwa w postępowaniu o udzielenie zamówienia publicznego prowadzonego w trybie przetargu nieograniczonego na dostawę sprzętu komputerowego informujemy że:

- 1. Oferujemy wykonanie dostawy, której rodzaj i ilość określono w Załączniku Nr 1 do SIWIZ w cenie:
- netto ............................................(słownie ..............................................zł).
- brutto, ze wszystkimi opłatami koniecznymi do realizacji przedmiotu zamówienia łącznie z podatkiem VAT: ......................................(słownie........................................................zł).
- 2. Oświadczamy, że zapoznaliśmy się ze SIWIZ nie wnosimy do niej zastrzeżeń oraz uzyskaliśmy konieczne informacje potrzebne do właściwego przygotowania oferty.
- 3. Oświadczamy, że uważamy się za związanych niniejszą ofertą na czas wskazany w SIWIZ.
- 4. Oświadczamy, że formularz umowy (zał. Nr 4) został przez nas zaakceptowany i zobowiązujemy się w przypadku wyboru naszej oferty do zawarcia umowy na wymienionych w nim warunkach w miejscu i terminie wyznaczonym przez Zamawiającego.
- 5. Oświadczamy, że podane w ofercie ceny nie mogą podlegać zmianie.
- 6. Oferta Nasza zawiera ............... stron.

Załącznikami do niniejszej oferty są: (wymienić wszystkie załączniki)

> ............................................... podpis osoby uprawnionej